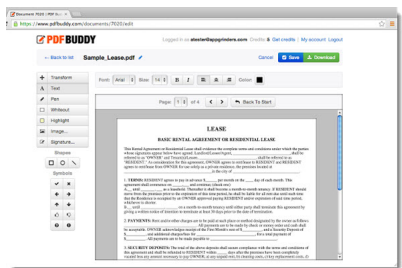

 PDF Buddy è un utile strumento che consente di modificare i file PDF direttamente dal browser .

 Per utilizzarlo occorre creare un account e caricare un file PDF, per poi accedere alle varie opzioni disponibili che consentono un notevole livello di personalizzazione del documento.

{loadposition user7}

 Potrete ad esempio commentare e mettere in evidenza i punti principali del documento, utilizzando gli strumenti che permettono di aggiungere testo , evidenziare, aggiungere forme geometriche, ecc.

 Potrete inoltre avviare attività di tipo collaborativo, avvalendovi di alcune funzionalità, come quelle che permettono di segnalare, mostrare approvazione, di indicare se un determinato contenuto piace o non piace ed altro ancora.

PDF Buddy è anche un'ottima scelta se avete bisogno di aggiungere immagini ai file PDF.

 Oltre a queste caratteristiche, sono presenti anche altre soluzioni come quella che vi permette di combinare diversi file PDF, di creare moduli PDF facili da compilare.

 PDF Buddy ha piani tariffari diversi in base alle vostre esigenze, con una opzione gratuita che consente di modificare 3 PDF al mese.

{jcomments on}

{loadposition user6}